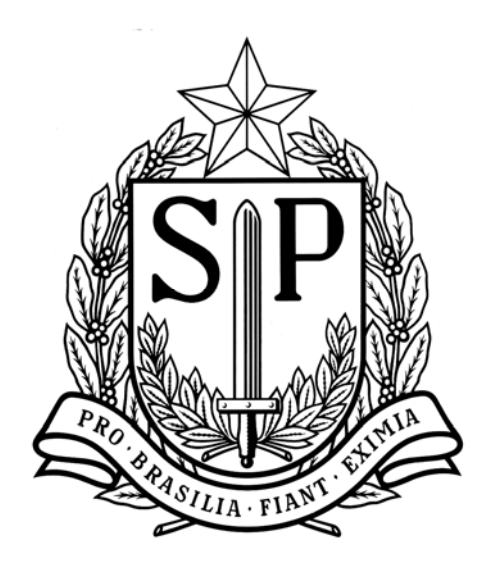

# **A Participação dos Municípios na Arrecadação do ICMS**

# *APURAÇÃO DO ÍNDICE DE PARTICIPAÇÃO* **MARÇO 2012**

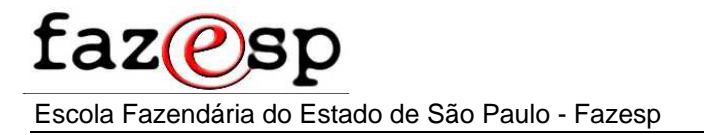

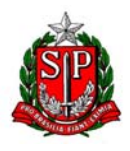

**GOVERNO DO ESTADO DE SÃO PAULO SECRETARIA DA FAZENDA COORDENADORIA DA ADMINISTRAÇÃO TRIBUTÁRIA** 

Governador do Estado **Geraldo Alckmin** 

Secretário da Fazenda **Andrea Sandro Calabi** 

Coordenador da Administração Tributária **José Clovis Cabrera** 

Diretora de Arrecadação **Érika Tomimura Minami Yamada** 

Assistência Fiscal de Assuntos Municipais - *dipam@fazenda.sp.gov.br* Chefe: **Sérgio Fernando Mastromauro** *- sfmastromauro@fazenda.sp.gov.br* ASSISTENTES: **Albert Aparecido Viana** - *aaviana@fazenda.sp.gov.br*  **Elder Susumu Yoshida** - *dipam01@fazenda.sp.gov.br*   **Vaine Tedeschi** - *vtedeschi@fazenda.sp.gov.br* **Ailton Estácio (DRT-10)** - *aestacio@fazenda.sp.gov.br* 

Diretor da Escola Fazendária do Estado de São Paulo **[Fábio](mailto:hugama@fazenda.sp.gov.br) Augusto dos Santos** 

DIRETORIA DE ARRECADAÇÃO - DA ASSISTÊNCIA FISCAL DE ASSUNTOS MUNICIPAIS - DIPAM AV. RANGEL PESTANA, 300 - 11º ANDAR CEP 01017-911 - SÃO PAULO - SP TELEFONE (11) 3243-3546 FAX (11) 3243-3587

*Os direitos autorais desta obra pertencem à Secretaria da Fazenda. A reprodução somente poderá ser efetuada mediante prévia e expressa autorização.* 

*MARÇO/2012* 

# **ÍNDICE**

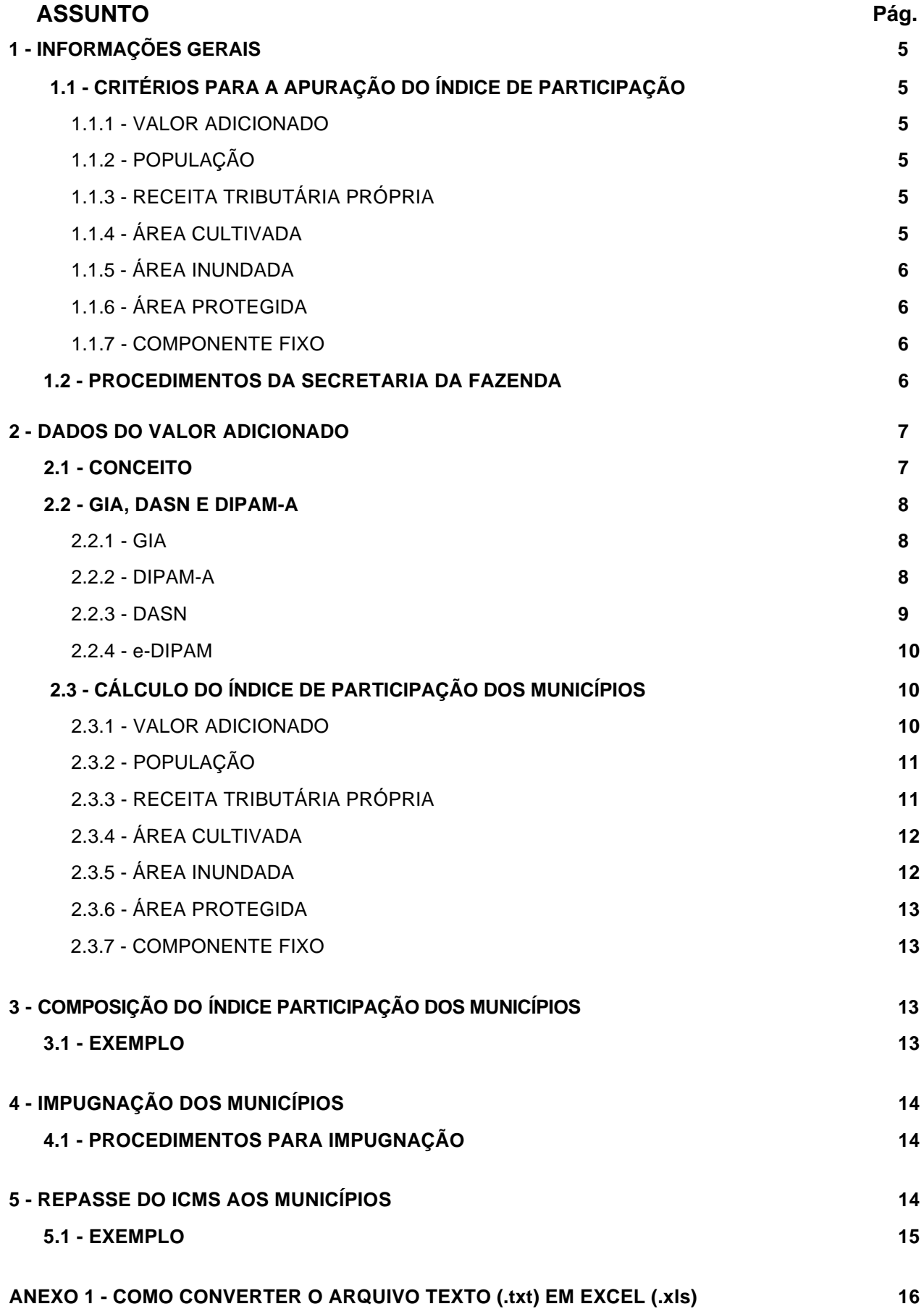

# **A PARTICIPAÇÃO DOS MUNICÍPIOS NA ARRECADAÇÃO DO ICMS**

#### **1 - INFORMAÇÕES GERAIS**

De acordo com a Constituição Federal, Artigo 158, a arrecadação do ICMS pertence:

- 75% aos estados;
- 25% aos municípios.

O mesmo artigo determina que as parcelas do lCMS pertencentes aos municípios lhes sejam creditadas de acordo com o índice apurado pelos seguintes critérios:

- três quartos (3/4), no mínimo, na proporção do valor adicionado relativo a circulação de mercadorias e a prestação de serviços realizados em seus territórios;
- até um quarto (1/4) conforme dispuser Lei Estadual.

A Lei Complementar federal nº 63, de 1990, conceituou o Valor Adicionado, em suma, como o valor de saídas menos entradas de mercadorias, mais as prestações de serviços do ICMS. Para os contribuintes do Simples Nacional, a Lei Complementar federal nº 123, de 2006, estabeleceu o Valor Adicionado como 32% da Receita Bruta de operações e prestações do ICMS.

O Governo do Estado de São Paulo editou a Lei 3.201, de 23/12/1981, que dispôs sobre a matéria e, por não contrariar a disposição constitucional ulterior, ainda vigora, com as alterações introduzidas pela Lei 8.510, de 29/12/1993.

## **1.1 - CRITÉRIOS PARA A APURAÇÃO DO ÍNDICE DE PARTICIPAÇÃO**

Os índices de participação dos municípios no produto da arrecadação do lCMS são apurados anualmente, para aplicação no exercício seguinte, com observância dos seguintes critérios:

1.1.1 - Valor Adicionado: **76%** (setenta e seis por cento) com base na relação percentual entre o valor adicionado ocorrido em cada município e o valor total do Estado, pela média dos dois exercícios anteriores ao da apuração;

1.1.2 - População: **13%** (treze por cento) com base na relação percentual entre a população de cada município e a população total do Estado, de acordo com o último recenseamento demográfico geral realizado pela Fundação Instituto Brasileiro de Geografia e Estatística - lBGE;

1.1.3 - Receita Tributária Própria: **5%** (cinco por cento) com base na relação percentual entre o valor da receita tributária própria de cada município e a soma das receitas tributárias próprias de todos os municípios paulistas;

Para os efeitos do item 1.1.3, considera-se Receita Tributária Própria a contabilizada no exercício anterior ao da apuração, proveniente exclusivamente da arrecadação dos impostos previstos no artigo 156, incisos I a III, da Constituição Federal.

1.1.4 - Área Cultivada: **3%** (três por cento) com base no percentual entre a área cultivada de cada município e a soma de todas as áreas cultivadas do Estado existentes no exercício anterior, levantadas pela Secretaria da Agricultura e Abastecimento;

1.1.5 - Área Inundada: **0,5%** (zero vírgula cinco por cento) com base no percentual entre a área dos reservatórios de água de cada município e a soma das áreas de todos os reservatórios do Estado existentes no exercício anterior, para fins de geração de energia elétrica, levantadas pela Secretaria de Energia;

1.1.6 - Área Protegida: **0,5%** (zero vírgula cinco por cento) com base nos índices de área protegida, observados os critérios estabelecidos no Anexo da Lei 8.510/93, calculados pela Secretaria do Meio Ambiente;

1.1.7 - Componente Fixo: **2%** (dois por cento) dividido pelo número de municípios do Estado, hoje 645, em igualdade de condições.

#### **1.2 - PROCEDIMENTOS DA SECRETARIA DA FAZENDA**

Cabe à Secretaria da Fazenda administrar o sistema de apuração dos índices de participação dos municípios paulistas no produto da arrecadação do ICMS. Para tanto, adota os seguintes procedimentos:

1.2.1 - envia às prefeituras, no primeiro trimestre de cada ano, arquivo magnético com o cadastro dos contribuintes ativos em algum período do ano anterior, enquadrados:

no Regime Periódico de Apuração - RPA;

 no Regime Especial Unificado de Arrecadação de Tributos e Contribuições - Simples Nacional; e

 como Produtores Rurais registrados no Sistema de Cadastro Sincronizado da Receita Federal.

1.2.2 - disponibiliza no site da Secretaria da Fazenda o formulário DREMU - Declaração da Receita Tributária Própria Municipal;

1.2.3 - recepciona, por meio dos postos fiscais, as GIA e DIPAM-A Substitutivas até o final do mês de julho, pelo menos, para processamento;

1.2.4 - recepciona, por meio dos postos fiscais, as DREMU apresentadas pelas prefeituras, cujo prazo para entrega é até 30 de abril;

1.2.5 - apura o índice preliminar de participação de cada município, que é publicado no Diário Oficial do Estado até 30 de junho, mediante Resolução do Secretário da Fazenda;

1.2.6 - recepciona, por meio dos postos fiscais, as impugnações apresentadas pelas prefeituras dentro do prazo, que é de trinta dias da data da publicação do índice preliminar, e as declarações substitutivas e as omissas.

1.2.7 - analisa as impugnações de acordo com os dados declarados em GIA, DASN e DIPAM-A Substitutivas ou omissas entregues pelos contribuintes;

1.2.8 - apura o índice de participação de cada município definitivo, que é publicado no Diário Oficial do Estado em até 60 dias da data da publicação do índice preliminar, por Resolução do Secretário da Fazenda;

1.2.9 - encaminha ofício ao Banco do Brasil S. A. com os dados referidos no item anterior, a fim de que este entregue toda semana a parcela municipal referente ao lCMS arrecadado, ao longo do exercício seguinte;

1.2.10 - encaminha o índice definitivo à Secretaria do Tesouro Nacional, do Ministério da Fazenda, para repasse do Fundo de Exportação e do IPI, também por todo o exercício seguinte ao da apuração.

1.2.11 - publica, semanalmente, no Diário Oficial do Estado, a quota-parte total a ser entregue aos municípios paulistas, a título de participação no produto da arrecadação do lCMS, correspondente à semana anterior;

1.2.12 - publica, mensalmente, a distribuição da quota-parte municipal e do Fundo de Exportação, mediante Comunicado CAT, por município, cumprindo o disposto no art. 162 da Constituição Federal.

#### **2 - DADOS DO VALOR ADICIONADO**

#### **2.1 - CONCEITO**

O conceito de Valor Adicionado é dado pela Lei Complementar 63/90, com as alterações da Lei Complementar 123/06.

Lei Complementar 63/90, Art. 3º

*§ 1º - O valor adicionado corresponderá, para cada município:* 

*I - ao valor das mercadorias saídas, acrescido do valor das prestações de serviços, no seu território, deduzido o valor das mercadorias entradas, em cada ano civil;* 

*II - nas hipóteses de tributação simplificada a que se refere o parágrafo único do art. 146 da Constituição Federal, e, em outras situações, em que se dispensem os controles de entrada, considerar-se-á como valor adicionado o percentual de 32% (trinta e dois por cento) da receita bruta.* 

*§ 2º - para efeito de cálculo do valor adicionado serão computadas:* 

*I - as operações e prestações que constituam fato gerador do imposto, mesmo quando o pagamento for antecipado ou diferido, ou quando o crédito tributário for diferido, reduzido ou excluído em virtude de isenção ou outros benefícios, incentivos ou favores fiscais;* 

*II - as operações imunes do imposto, conforme as alíneas "a" e "b" do inciso X do § 2º do art. 155 e a alínea "d" do inciso VI do art. 150, da Constituição Federal."* 

Valor adicionado de cada município paulista é a soma dos valores adicionados ocorridos nos estabelecimentos inscritos em seu território e dos valores a ele atribuídos pelos contribuintes de outros municípios. Não será considerado para apuração do índice de participação do município o valor adicionado anual de contribuinte que resultar menor que zero (negativo).

Os dados para cálculo do valor adicionado são coletados pela Secretaria da Fazenda por intermédio da Guia de Informação e Apuração do ICMS - GIA, da Declaração Anual do Simples Nacional - DASN e da Declaração de Produtor Rural para o Índice de Participação dos Municípios - DIPAM-A.

#### **2.2 - GIA, DASN E DIPAM-A**

#### 2.2.1 - GIA

2.2.1.1 - Ficha "Lançamento de CFOP**"** 

Quando se tratar de contribuinte enquadrado no Regime Periódico de Apuração - RPA, o Valor Adicionado de cada estabelecimento será obtido diretamente da GIA, utilizando-se as fichas "Lançamento de CFOP" e "Informações para a DIPAM-B".

Calcula-se o total de SAÍDAS menos o total de ENTRADAS, utilizando-se as colunas "Base de Cálculo", "Isentas ou Não Tributadas" e "Outras", dos CFOP constantes na GIA, desde que correspondam a movimentação efetiva de mercadorias, como vendas, compras, transferências etc, e prestação efetiva de serviços tributados pelo ICMS.

Não são computados os CFOP que se refiram a operações com Ativo Imobilizado ou com material de uso e consumo, a saída de mercadorias com previsão de retorno, remessas de vasilhames, embalagens ou assemelhados.

Quando se tratar de emissão de mais de uma Nota Fiscal para a mesma operação, como Venda para Entrega Futura, Venda à Ordem ou Venda em Consignação, somente uma NF será computada.

A relação dos CFOP que entram no cálculo do Valor Adicionado está disponível no Manual da DIPAM, no endereço <http://www.fazenda.sp.gov.br/download/default.shtm>, clicando-se em "DIPAM".

#### 2.2.1.2- Ficha "Informações para a DIPAM-B"

Apurado o valor adicionado da GIA, conforme acima especificado, deduzir-se-ão os valores totais dos códigos 2.2 a 2.6 das "Informações para a DIPAM-B".

As operações não escrituradas, as oriundas de ação fiscal, as que forem objeto de denúncia espontânea e aquelas expressamente autorizadas ou determinadas pela Secretaria da Fazenda serão registradas no campo 3.1, cujo total será incluído no Valor Adicionado.

Será deduzido o valor informado no campo 3.5, com as mesmas características do item anterior.

Será também deduzido o valor informado no campo 3.6, que deverá ser igual ao total do campo 1.2, por haver redistribuição aos municípios ali declarados.

Os valores informados nos campos 1.1 a 1.3 e 2.2 a 2.6 serão atribuídos separadamente aos municípios ali informados.

#### 2.2.2 - DIPAM-A

A DIPAM-A é a declaração apresentada pelos produtores rurais, inclusive hortifrutigranjeiros, pescadores, faiscadores, garimpeiros e extratores não equiparados a comerciantes ou a industriais, isto é, são contribuintes pessoas físicas. O prazo de entrega da declaração ao posto fiscal é 31 de março do ano seguinte ao das operações.

A DIPAM-A somente será entregue quando ocorrerem as seguintes operações, deduzidas as devoluções:

a) saídas de mercadorias a outros estabelecimentos de produtor rural deste Estado, ainda que pertencentes ao próprio declarante;

- b) saídas de mercadorias a particulares ou a pessoas de direito público ou privado não inscritos como contribuintes do ICMS neste Estado;
- c) saídas de mercadorias a quaisquer destinatários de outros Estados;
- d) saídas de mercadorias para o Exterior.

Obs. As saídas de produtores rurais com destino a contribuintes do ICMS deste Estado serão informadas pelos destinatários, nos campos 1.1, 1.2 ou 1.3 da ficha de "Informações para a DIPAM-B" da GIA, ou no campo específico da DASN.

Caso tenha havido produção no território de outro município paulista, a ser informada na mesma declaração, o valor deve ser rateado para o município onde ocorreu essa produção.

O rateio deve ser informado no caso de propriedades rurais em território de mais de um município, operando sob Inscrição Estadual única. Por exemplo, se o produtor arrendar terras produtivas em outro município, sem fazer nova Inscrição Estadual.

No programa da DIPAM-A, menu "Preenchimento", após os códigos referentes ao Valor Adicionado, aparece a instrução:

"Se houve produção agrícola ou pecuária em território de outro(s) municípios(s), declarada nesta mesma inscrição, clique aqui".

Ao acionar o botão "Clique Aqui" aparecerá uma tela para o rateio do valor da produção ocorrida nos demais municípios.

O programa da DIPAM-A pode ser baixado do endereço [http://www.fazenda.sp.gov.br/download/default.shtm,](http://www.fazenda.sp.gov.br/download/default.shtm) clicando-se em "DIPAM".

#### 2.2.3 - DASN

Os contribuintes paulistas que optaram pelo Regime Tributário Simplificado "Simples Nacional" devem entregar a Declaração Anual do Simples Nacional - DASN à Receita Federal do Brasil. O prazo é até 31 de março, relativo às operações ocorridas no exercício anterior. Em 2012, excepcionalmente, o prazo foi adiado para 16 de abril.

O valor adicionado desses contribuintes será 32% da Receita Bruta auferida no período. Para fins de cálculo do Índice de Participação dos Municípios na Arrecadação do ICMS, a Receita Bruta abrange:

- a) as vendas de mercadorias e prestações de serviços que constituam fato gerador do ICMS, tributadas ou não tributadas, deduzidos os cancelamentos, os descontos incondicionais e as devoluções;
- b) as vendas de mercadorias e serviços sujeitos ao Regime de Substituição Tributária;
- c) as operações e prestações imunes:
- que destinem mercadorias e serviços ao exterior;
- que destinem a outros Estados petróleo, inclusive lubrificantes, combustíveis líquidos e gasosos dele derivados e energia elétrica;
- com livros, jornais, periódicos e o papel destinado a sua impressão.

Não serão informadas na DASN:

a) a parcela do ICMS recolhida pelo fornecedor ou prestador de serviços na condição de substituto tributário;

b) saídas de mercadorias com previsão de retorno, como:

- remessa para industrialização;
- remessa para depósito em armazém geral ou depósito fechado;
- remessa para demonstração, exposição, feira, empréstimo, comodato, conserto, reparo, entre outras;
- saída de vasilhames, embalagens e assemelhados.

#### 2.2.4 - e-DIPAM

A Secretaria da Fazenda disponibiliza o sistema de consulta ao Valor Adicionado "e-DIPAM", que permite às prefeituras verificar os dados de entrada e saída de mercadorias, bem como de prestações de serviços, registrados em GIA e na DASN.

Para ter acesso ao "e-DIPAM", as prefeituras devem preencher um requerimento, onde o Prefeito indica os **funcionários municipais** responsáveis por tais consultas, que receberão um código chave (*"username"*) e uma senha.

Cada um dos indicados pelo Prefeito deve apresentar ao Posto Fiscal de sua jurisdição, junto com o requerimento acima, um Termo de Sigilo com firma reconhecida. Cada usuário retira pessoalmente seu código e sua senha na DRT da jurisdição de seu município.

Ao término do mandato de cada Prefeito, as senhas do município serão bloqueadas até que novo requerimento seja enviado à Secretaria da Fazenda. Nesse caso, os indicados que sejam reconduzidos terão seu "username" e sua senha reativados sem mais formalidades.

#### **2.3 - CÁLCULO DO ÍNDICE DE PARTICIPAÇÃO DOS MUNICÍPIOS**

Tomando como exemplo o município de Alumínio, que contém todos os componentes do Índice de Participação, demonstra-se como o Índice de Participação é calculado

#### 2.3.1 - VALOR ADICIONADO

O Valor Adicionado é apurado com base na relação entre o Valor Adicionado de cada município e o Valor Adicionado total do Estado, nos dois exercícios imediatamente anteriores ao da apuração.

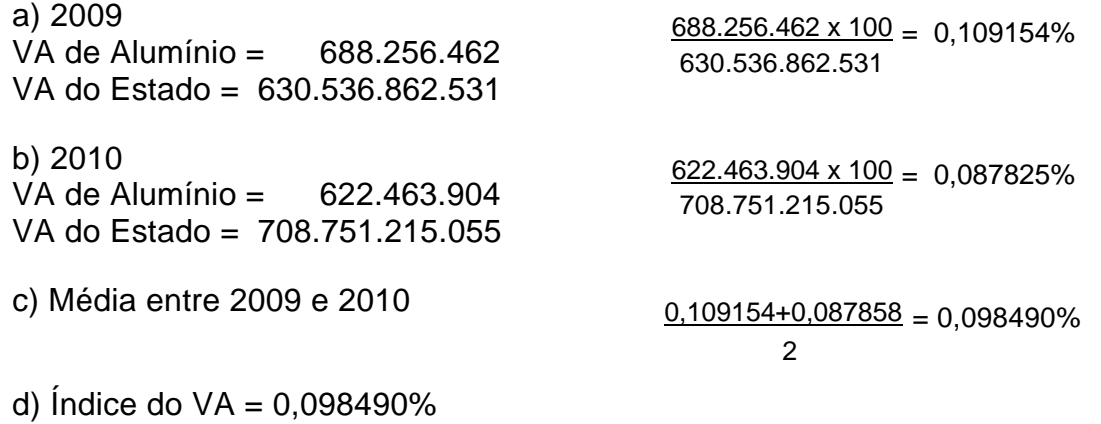

#### 2.3.2 - POPULAÇÃO

Considera-se a relação percentual entre a população de cada município e a população total do Estado, de acordo com o último recenseamento geral do IBGE.

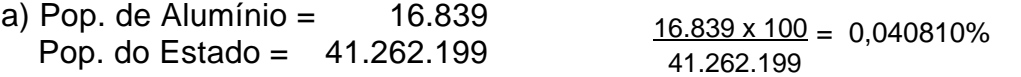

b) Índice da População = 0,040810%

#### 2.3.3 - RECEITA TRIBUTÁRIA PRÓPRIA

Receita Tributária Própria de cada município é a arrecadação contabilizada no exercício anterior ao da apuração, proveniente exclusivamente dos impostos previstos na Constituição Federal, art. 156, inc. I a IV, que são o IPTU, o ITBI, o IVV e o ISS.

> **OBS.**: O inciso IV do art. 156 da CF foi renumerado para III, em virtude de ter sido extinto, a partir de 1º/1/96, o **IVV**, de acordo com a Emenda Constitucional nº 3, de 17/3/93. Existem, ainda, alguns raros casos pendentes em dívida ativa e, por isso, a Portaria CAT 36/2003, art. 10, manteve o item.

Na apuração do montante da arrecadação, serão incluídos nos respectivos impostos os valores agregados a título de atualização monetária, juros, multas punitivas ou moratórias e outros acréscimos legais de natureza tributária, inclusive dívida ativa arrecadada no exercício.

Os dados da receita tributária própria serão informados pela Prefeitura no formulário DREMU - "Declaração de Receita Tributária Própria Municipal", preenchido em três vias, com base nos valores lançados no Balanço do município apresentado ao Tribunal de Contas do Estado.

O formulário está disponível em http://www.fazenda.sp.gov.br/download/default.shtm, clicando-se no item "DREMU".

A entrega da DREMU será feita:

- na Diretoria de Arrecadação DA, na sede da Secretaria da Fazenda, Av. Rangel Pestana, 300 - 11º andar, Centro - São Paulo, pela Prefeitura do Município de São Paulo;
- nos Postos Fiscais a que estiverem vinculados os contribuintes do município, pelas demais prefeituras.

O índice de receita tributária própria é apurado com base na relação percentual entre o valor da receita tributária própria de cada município e a soma das receitas tributárias próprias de todos os municípios paulistas.

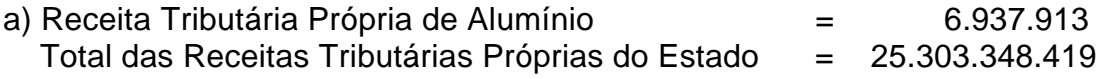

 $6.937.913 \times 100 = 0.027419\%$ 25.303.348.419

b) Índice de Receita Tributária Própria = 0,027419%

#### 2.3.4 - ÁREA CULTIVADA

O índice de Área Cultivada é apurado com base na relação percentual entre a área cultivada de cada município e a área cultivada de todos os municípios do Estado. O levantamento é feito pela Secretaria de Agricultura e Abastecimento.

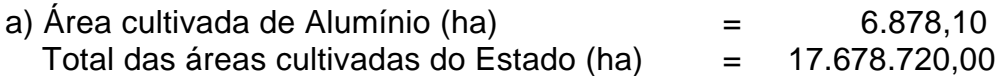

 $6.878,10 \times 100 = 0.038906\%$ 17.678.720,00

b) Índice de Área Cultivada = 0,038906%

2.3.5 - ÁREA INUNDADA

Considera-se aqui a área municipal inundada que se destine à formação de reservatórios para geração de energia elétrica, conforme levantamento da Secretaria de Energia.

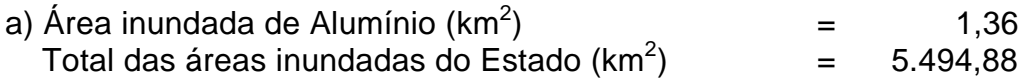

 $1,36 \times 100 = 0.024750\%$ 5.494,88

b) Índice de Área Inundada =  $0.024750\%$ 

#### 2.3.6 - ÁREA PROTEGIDA

Consideram-se área protegida os espaços territoriais especialmente protegidos de cada município, levantados pela Secretaria do Meio Ambiente.

O índice de Área Protegida é apurado de acordo com o Anexo da Lei 8.510/93, em que se incluem, além da área protegida ponderada, fatores como área territorial, valor adicionado e renda "per capita".

No caso de Alumínio, o índice de área protegida informado foi de 0,62506%

#### 2.3.7 - COMPONENTE FIXO

O Componente Fixo deve ser dividido igualmente pelo número de municípios do Estado, independentemente de tamanho, população, receita tributária, poder econômico ou qualquer outro aspecto.

O índice de componente percentual fixo corresponde à divisão de 1 por 645, que é o número de municípios paulistas.

a) Componente Fixo de Alumínio =  $1/645 \times 100 = 0,155039\%$ 

### **3 - COMPOSIÇÃO DO ÍNDICE PARTICIPAÇÃO DOS MUNICÍPIOS**

O índice percentual de participação de cada município paulista resulta da soma dos índices parciais relativos a cada um dos critérios legais, conforme constam nos itens anteriores, multiplicados pelo respectivo peso de ponderação.

#### **3.1 - EXEMPLO**

Utilizando os dados de Alumínio, temos:

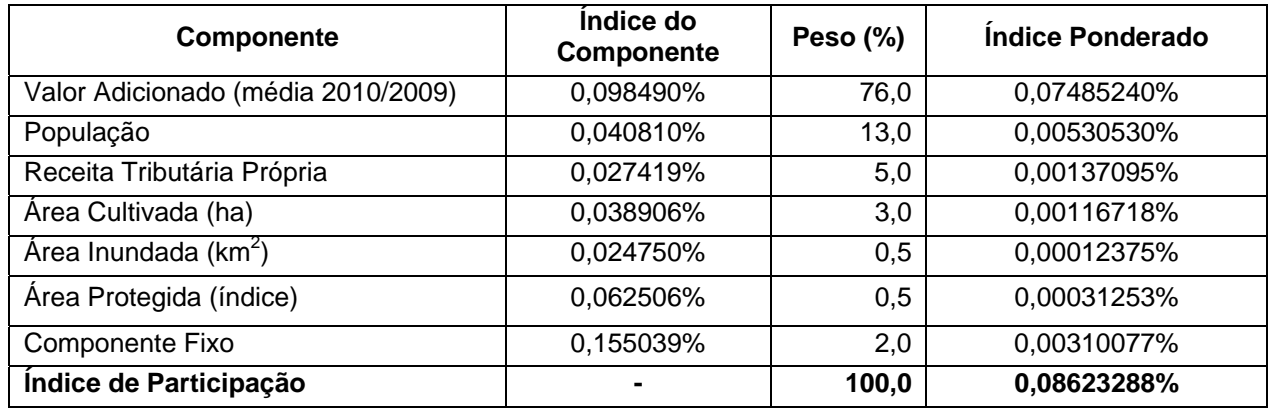

Então, o índice percentual de Alumínio, para calcular os repasses do produto da arrecadação do ICMS no período de 01/01/2012 a 31/12/2012, é de 0,08623288%.

#### **4 - IMPUGNAÇÃO DOS MUNICÍPIOS**

De acordo com a Lei Complementar 63/90, os municípios podem impugnar o índice preliminar publicado pela Secretaria da Fazenda, visando a corrigir o montante do valor adicionado que lhe foi atribuído. A impugnação deverá ser apresentada no prazo de 30 dias corridos, contados da data da publicação dos índices preliminares.

Trata-se basicamente de diferenças ou omissões relativas à GIA, à DASN e à DIPAM-A. Três circunstâncias podem justificar impugnações:

a) erro no valor adicionado apurado pela Secretaria da Fazenda, com base em dados informados pelo contribuinte na GIA, na DASN ou na DIPAM-A;

b) inexatidão ou omissão de dados apresentados pelo contribuinte na GIA, na DASN ou na DIPAM-A.

c) omissão de GIA, de DASN ou de DIPAM-A;

#### **4.1 - PROCEDIMENTOS PARA IMPUGNAÇÃO**

A Secretaria da Fazenda entregará a cada uma das prefeituras, durante o mês de junho, em meio magnético, arquivo texto (.txt) com os dados do valor adicionado utilizados no cálculo do índice preliminar, para que os agentes municipais possam examiná-los e preparar as eventuais impugnações.

Na impugnação, a prefeitura apresentará um requerimento à Secretaria da Fazenda, assinado pelo prefeito ou representante legal, solicitando a diferença apurada, e apresentará uma declaração de que os funcionários da prefeitura observaram o disposto no artigo 18 da Portaria CAT 36/2003.

Ao requerimento serão juntados unicamente os demonstrativos de cada tipo de ocorrência e o resumo geral dos demonstrativos. Cópia ou protocolo de GIA, de DASN ou de DIPAM-A não devem ser anexados à impugnação. Se necessitar de mais esclarecimentos, a Secretaria da Fazenda fará contato com a prefeitura e/ou com os contribuintes.

Somente serão aceitos, após análise, os dados apresentados pelos contribuintes em GIA, DASN ou DIPAM-A; ou seja, se os contribuintes não entregarem suas declarações, nada poderá ser alterado.

#### **5 - REPASSE DO ICMS AOS MUNICÍPIOS**

Os índices de participação dos municípios no produto da arrecadação do ICMS são publicados anualmente no Diário Oficial do Estado, para utilização no exercício seguinte.

No mesmo dia em que a arrecadação é depositada no Banco do Brasil, a parcela municipal (25%) é creditada em conta especial denominada "Conta de Participação dos Municípios na Arrecadação do ICMS", da qual são titulares conjuntos todos os municípios do Estado.

Pelas regras que regem o Fundo de Manutenção e Desenvolvimento da Educação Básica e de Valorização dos Profissionais da Educação - FUNDEB, 20% dos repasses do ICMS aos municípios ficam retidos.

Então, o saldo disponível na conta especial representa o valor total a ser entregue aos municípios paulistas, sendo distribuído na proporção do índice de participação de cada município. O repasse é realizado todo segundo dia útil da semana, com base na arrecadação da semana anterior.

Para não haver dúvidas, é importante visualizar a diferença entre os dois procedimentos:

- a fixação dos índices de participação;
- o repasse da parcela municipal.

O procedimento relativo à fixação anual dos índices é realizado com base em dados do ano anterior, a saber: valor adicionado, população, receita tributária própria, áreas, etc. Esses índices serão utilizados para o repasse da arrecadação que ocorrer no ano seguinte.

A parcela do ICMS repassada semanalmente aos municípios tem como base a arrecadação corrente, realizada diariamente pelo Estado.

#### **5.1 - EXEMPLO**

No caso de Alumínio, o índice de participação a ser aplicado em 2012 é:

0,08623288%

O ICMS arrecadado na semana de 02 a 06 de janeiro de 2012 foi:

R\$ 3.137.039.421,15

A quota-parte dos municípios foi:

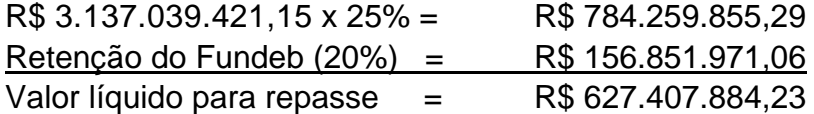

Sobre esse montante calculou-se o valor a ser creditado a cada município. Para o município de Alumínio foi:

R\$ 627.407.884,23 x 0,08623288% = R\$ 541.031,89

O valor creditado ao município de Alumínio no dia 10/01/2012, 2º dia útil da semana seguinte, foi de R\$ 541.031,89.

Os valores dos repasses aos municípios estão disponíveis no site da Secretaria da Fazenda, no endereço http://www.fazenda.sp.gov.br/municipios/.

## ANEXO 1

## COMO CONVERTER O ARQUIVO TEXTO (.txt) EM EXCEL (.xls)

- 1. Descompactar o arquivo original, transformando-o em arquivo texto (.txt);
- 2. Salvar o arquivo texto no diretório escolhido;
- 3. Abrir o programa Excel;
- 4. Clicar em "Abrir Arquivo";
- 5. Em "Arquivos do tipo", no rodapé, selecionar "Arquivos de texto" ou "Todos os Arquivos";
- 6. Procurar e abrir o arquivo texto;
- 7. Na tela "Assistente de importação de texto etapa 1 de 3", selecionar "Largura fixa" e clicar em "Avançar";
- 8. Na etapa 2, utilizando o Layout de Registro, selecionar os números das posições (setas verticais) que definirão as colunas do Excel e clicar em "Avançar";
- 9. Na etapa 3, clicar em "Concluir";
- 10. Formatar e classificar as colunas na ordem desejada.

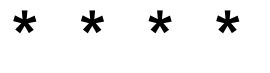